#### Integration of Genomic Big Data: Efficient Queries on ENCODE (Meta)data

#### Stefano Perna

DEIB | Dipartimento di Elettronica, Informazione e Bioingegneria

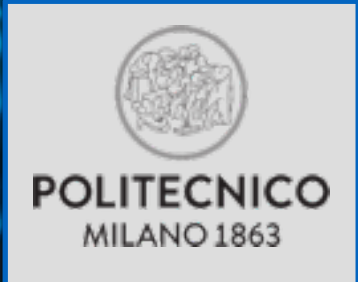

## Big Data Analysis with NGS

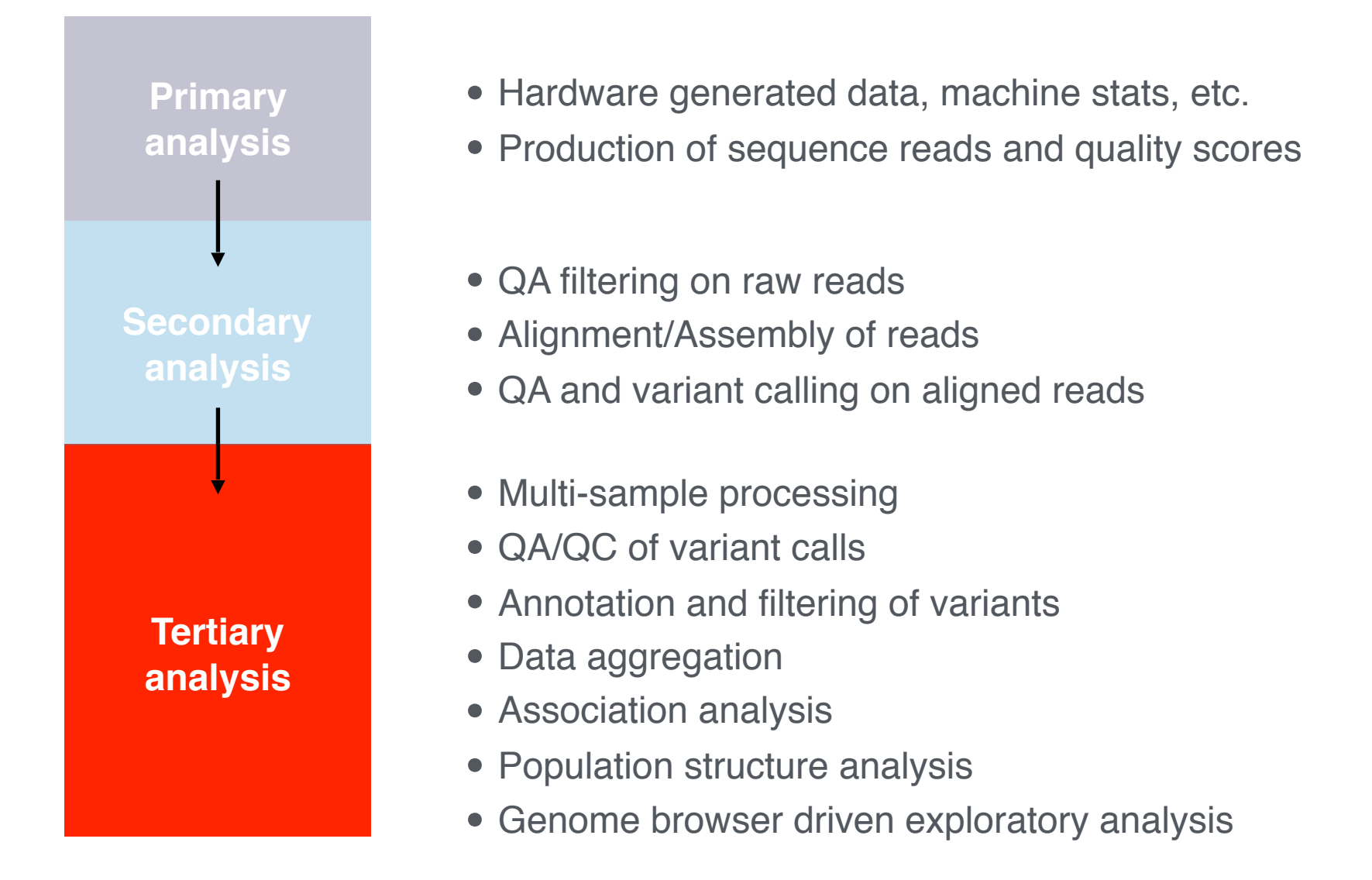

Source: http://blog.goldenhelix.com/grudy/a-hitchhiker%E2%80%99s-guide-to-next-generation-sequencing-part-2/

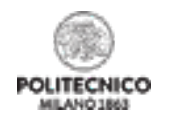

## Main Questions

 *"Can interesting DNA regions and their relationships be discovered using genome-wide*

*queries?"*

(from our interaction with **IEO - European Oncology Institute** and **IIT - Italian Institute of Technology**)

*"Can genomic data of patients be grouped according to clinical phenotype and compared?"* 

*"Can the genomic features of all the genes involved in the same biological process be extracted and* 

*then analyzed?" Can we retrieve portions of the genome of given patients, extracting them from remote servers and comparing them?"*

## Main Questions

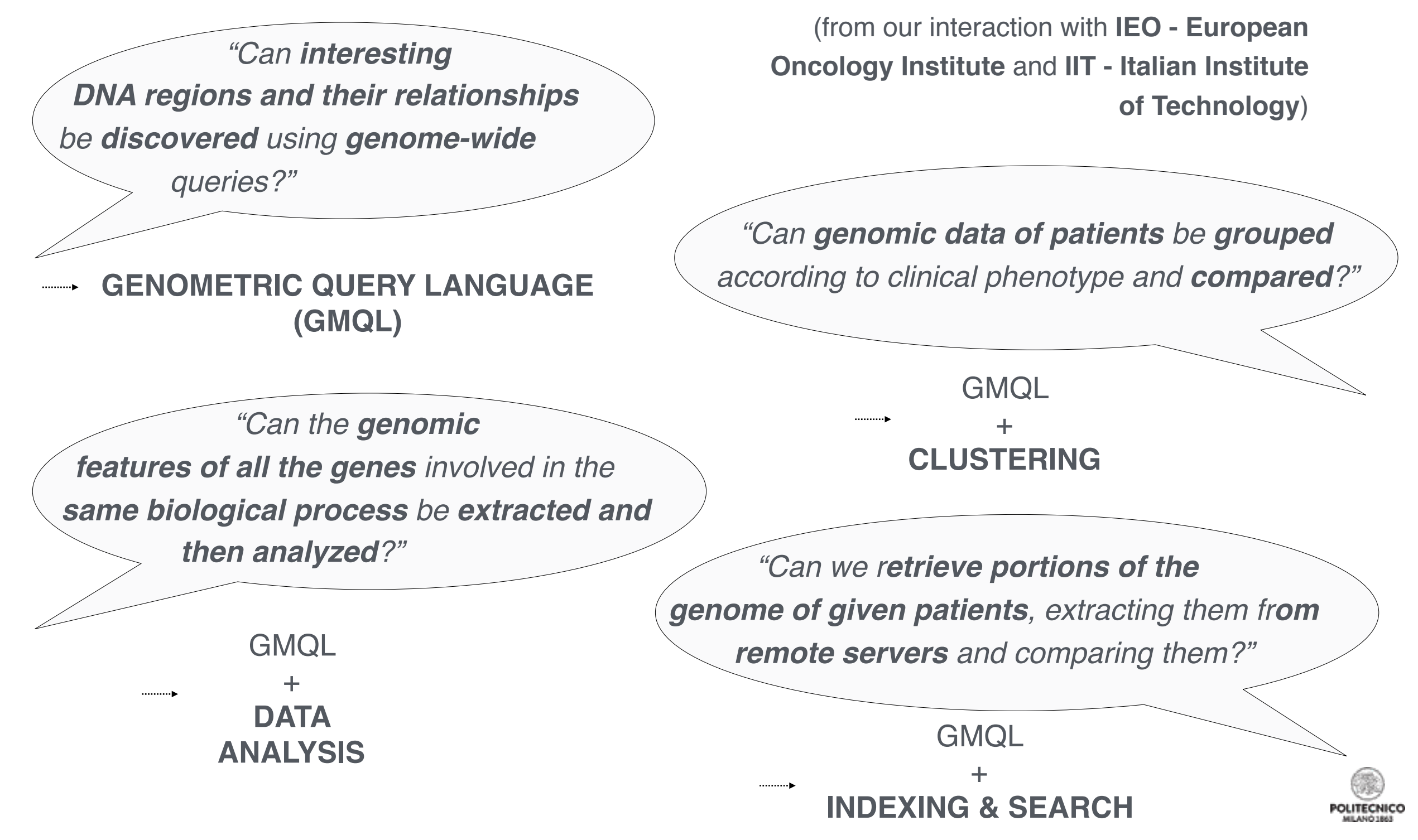

## Genomic Data Model

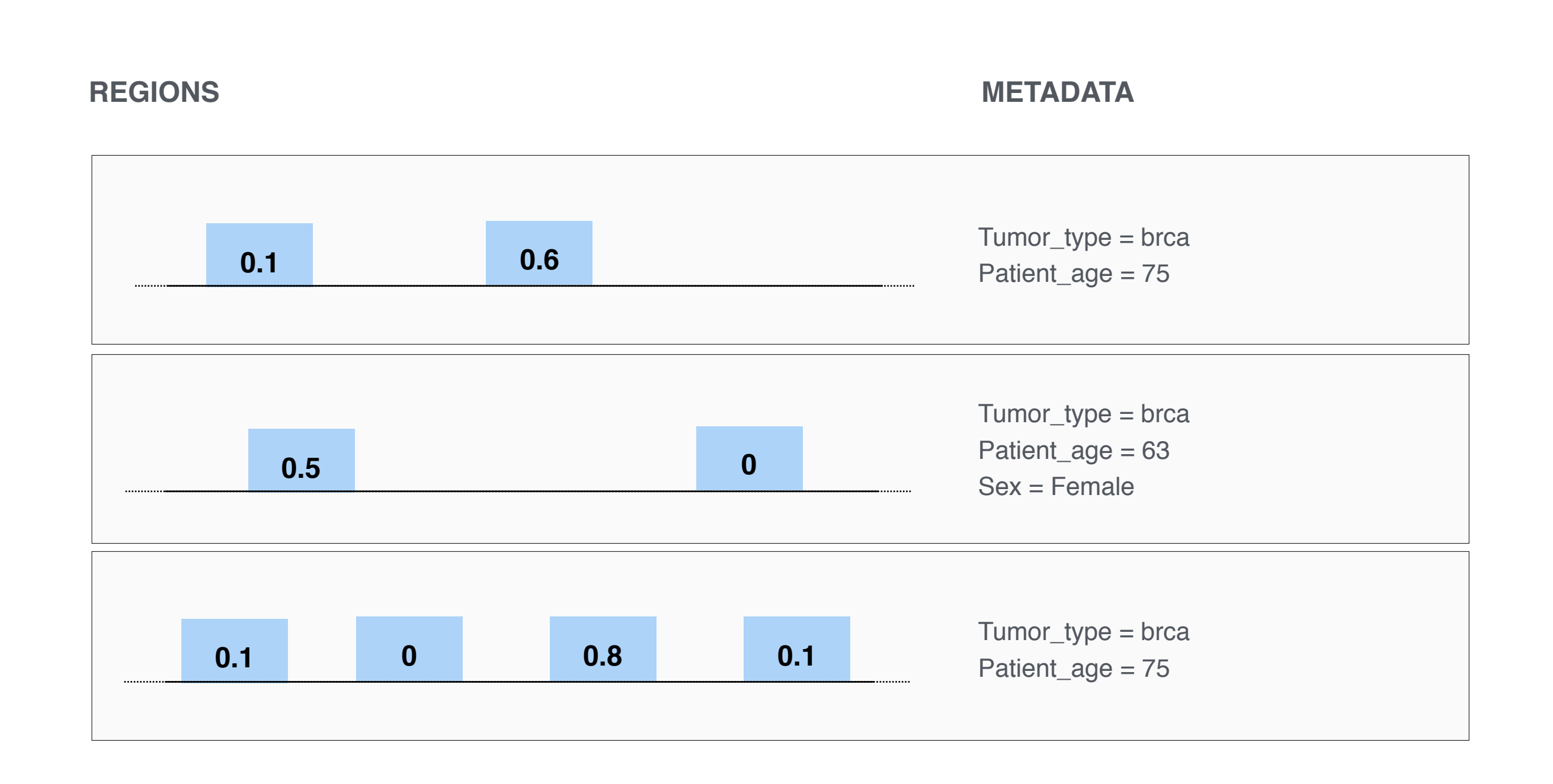

POLITECNICO

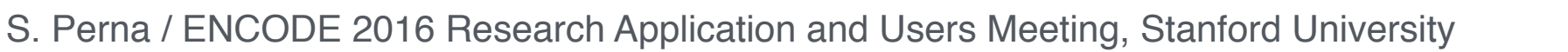

#### $\frac{41}{42}$ <br>43  $\lhd j$  $\leq h2$ 44  $<sub>2</sub>$ php</sub> 45 46 47  $\frac{48}{49}$ <br>50 end W<sub>p\_reset</sub> QUERY  $LANGUAGE<sub>54</sub><sup>57</sup><sub>Chp</sub>  ${}^{c_{las}}$$ class 54 55 **SEQUENCE OF 56 ALGEBRAIC OPERATIONS** 59  $\frac{d_{\text{2V}}}{d_{\text{2C}}}\frac{c_{\text{2}}}{c_{\text{2}}}\frac{c_{\text{2}}}{c_{\text{2}}}\frac{c_{\text{2}}}{c_{\text{2}}}\frac{c_{\text{2}}}{c_{\text{2}}}\frac{c_{\text{2}}}{c_{\text{2}}}\frac{c_{\text{2}}}{c_{\text{2}}}\frac{c_{\text{2}}}{c_{\text{2}}}\frac{c_{\text{2}}}{c_{\text{2}}}\frac{c_{\text{2}}}{c_{\text{2}}}\frac{c_{\text{2}}}{c_{\text{2}}}\frac{c_{\text{2}}}{c_{\text{2}}}\frac$

60

Line 1, Column

61  $62$ 

 $32$ <br> $33$ <br> $34$ <br> $35$ <br> $36$ 

 $\prec$ /

 $<sub>2p</sub>$ </sub>

 $\frac{37}{38}$ 

 $\frac{39}{40}$ 

class="class"

 $\frac{p}{\sqrt{2}}$   $\frac{p}{p}$   $\frac{p}{p}$   $\frac{p}{p}$   $\frac{p}{p}$  =

PROMS = SELECT(annotationType == 'promoter') ANNOTATIONS; PEAKS = SELECT(dataType == 'ChipSeq') ENCODE; RESULT = MAP(peak\_count AS COUNT) PROMS PEAKS;

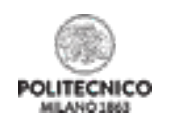

#### $\frac{48}{49}$ <br>50 W<sub>p\_reset</sub> QUERY LANGUAGE<sup>S</sup>CLass 54

 $32$ <br> $33$ 

37

 $<sub>2p</sub>$ </sub>

 $\lceil d \rceil$ 

 $\epsilon$ h<sub>2</sub>

 $<sub>2</sub>$ php</sub>

end

 $cl_{\text{ass}}$ 

 $\frac{dq_{IV}}{dh2}$  class="c

class="class="class="class="class="class"

 $\frac{p}{\sqrt{2}}$   $\frac{p}{\sqrt{2}}$   $\frac{p}{\sqrt{2}}$   $\frac{p}{\sqrt{2}}$ 

34

 $\frac{35}{36}$ 

 $\frac{37}{38}$ 

 $\frac{39}{40}$ 

41

 $42$ 

 $4<sub>3</sub>$ 44

45 46 47

**ALGEBRAIC OPERATIONS**

59

Line 1, Column

60

61 62

55

**SEQUENCE OF 56** 

PROMS = SELECT(annotationType == 'promoter') ANNOTATIONS; PEAKS = SELECT(dataType == 'ChipSeq') ENCODE; RESULT = MAP(peak\_count AS COUNT) PROMS PEAKS;

Executed over 2,423 ENCODE samples including a total of 83,899,526 peaks mapped to 131,780 promoters producing as result 29 GB of data

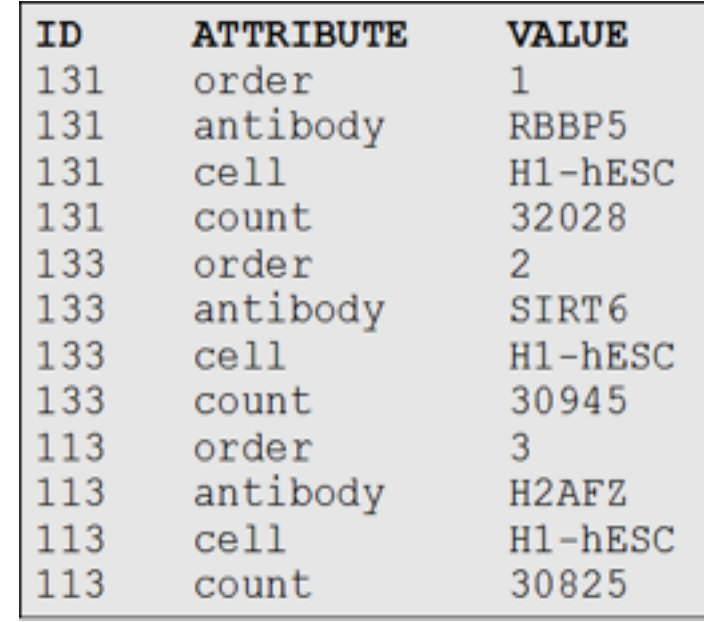

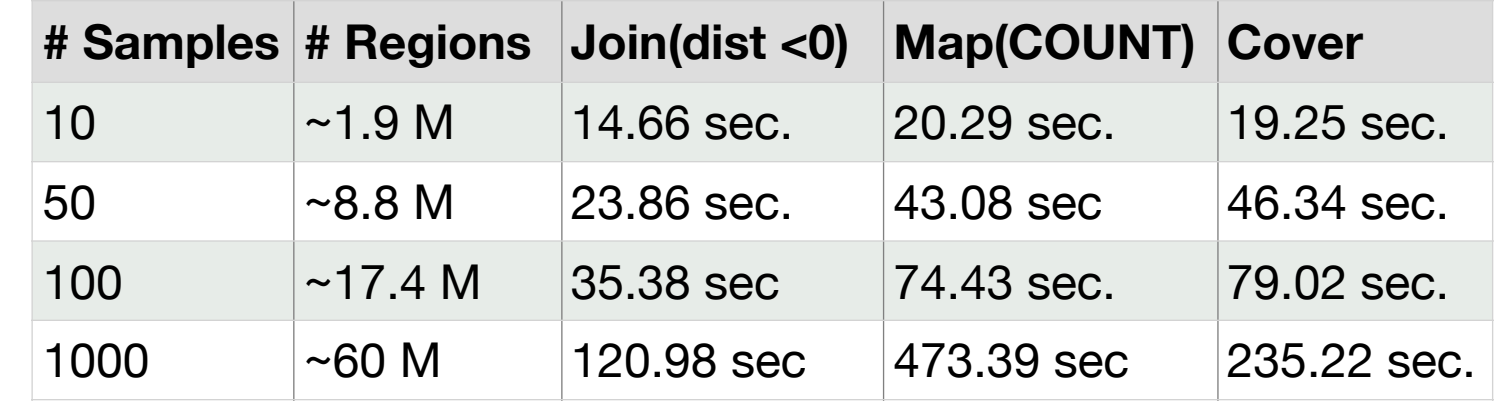

**Masseroli et al. Bioinformatics 31:12 (2015)**

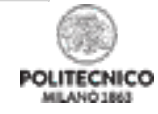

National Human Genome Research Institute

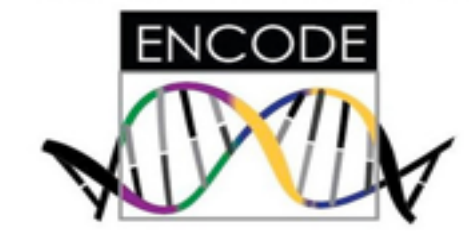

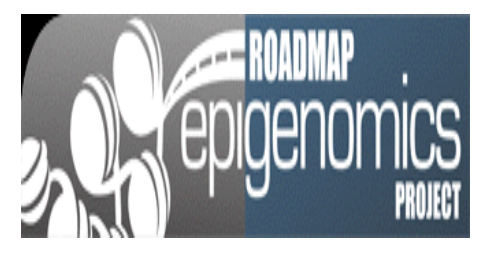

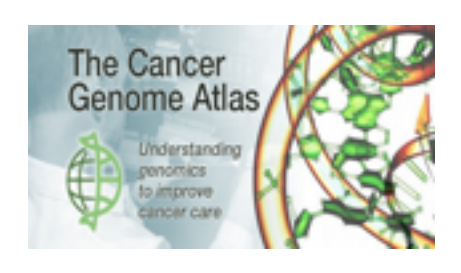

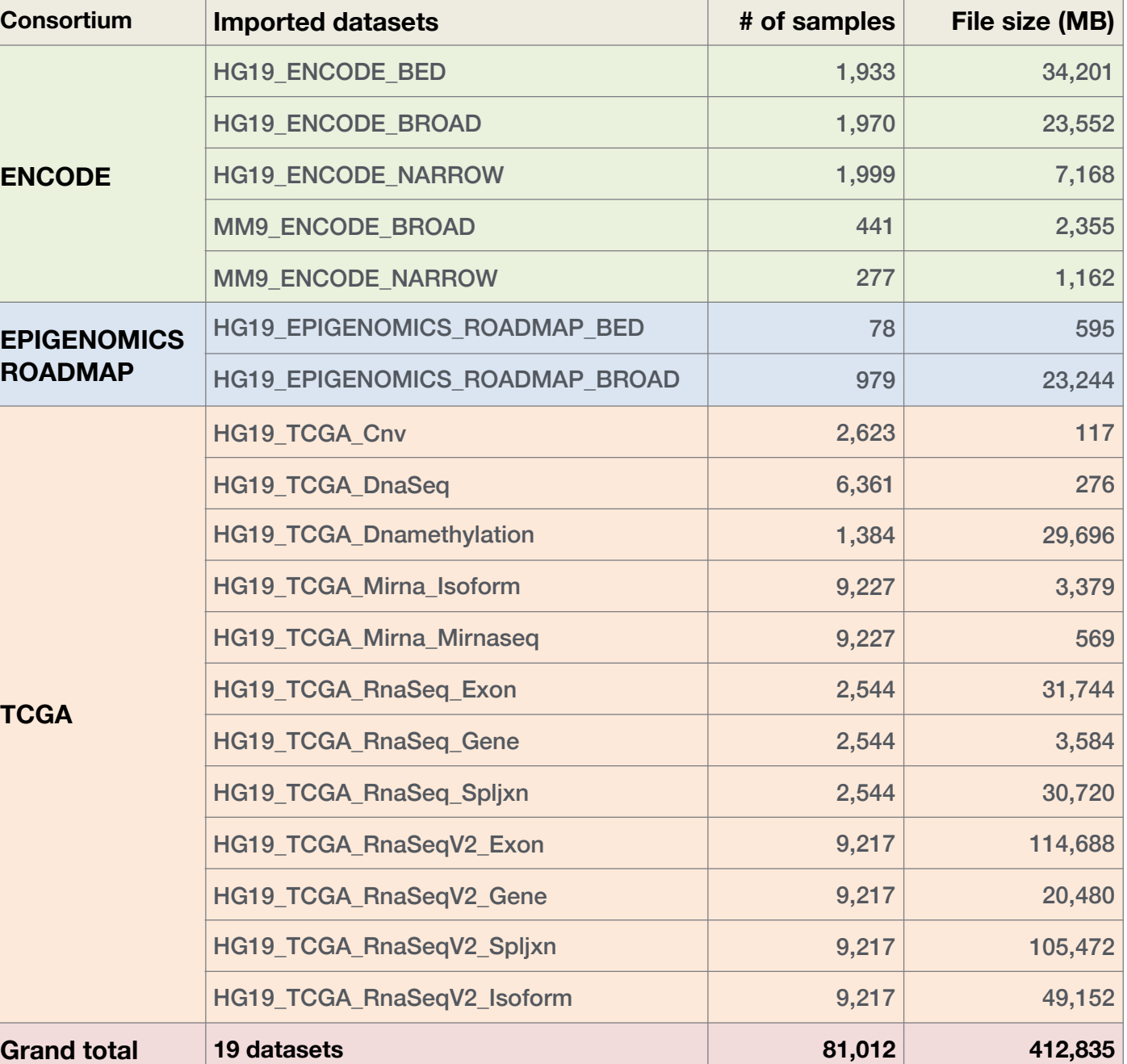

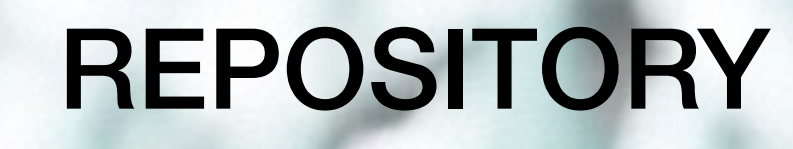

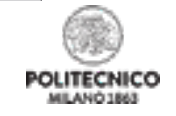

## Semantic Understanding of ENCODE Metadata

- S.o.S.Gem searches for a**pproximate matching with Encode metadata** by **using the Unified Medical Language System** (UMLS, 173 vocabularies, 3M concepts, 12M atoms)
- More in detail, it builds the c**ompletion of the ontology w.r.t ENCODE metadata**, using **forward chaining**
- Leverages **MetaMap**, a tool for recognising UMLS atoms.

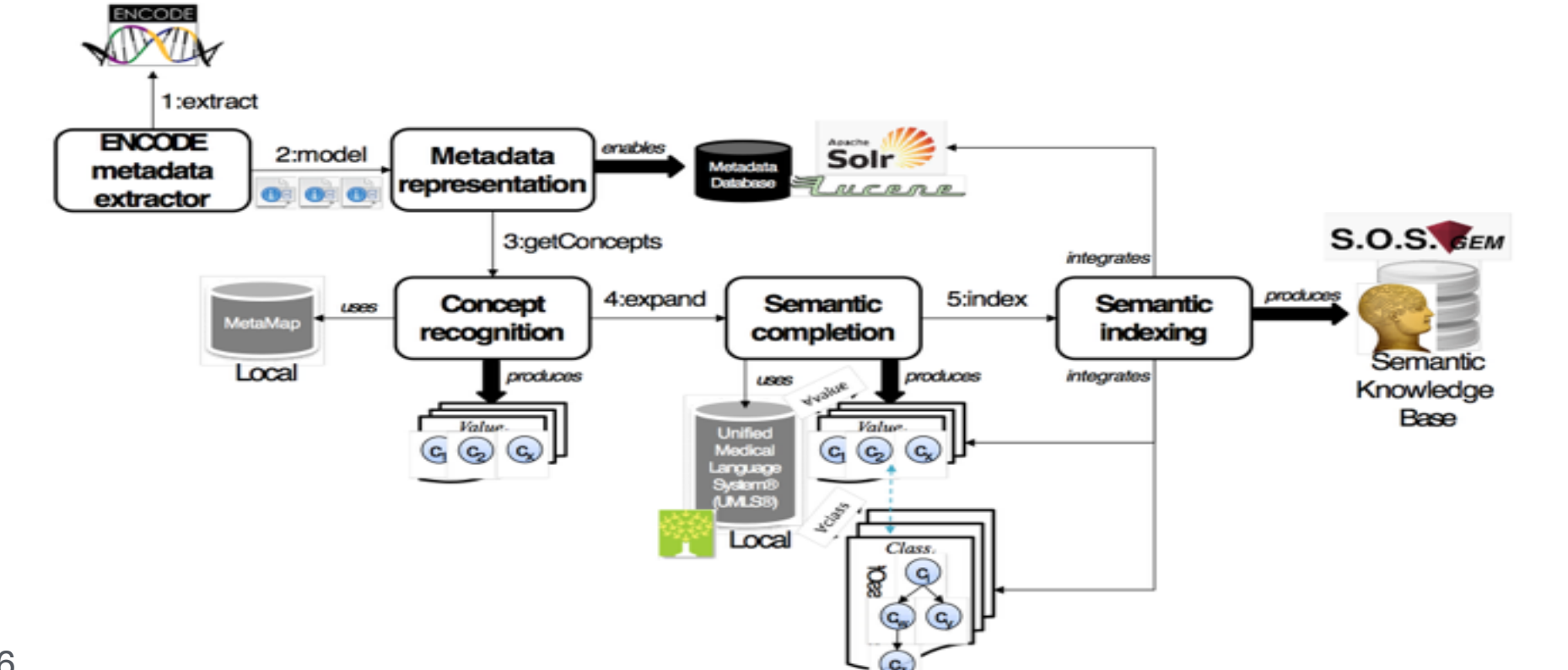

## Semantic Understanding of ENCODE Metadata

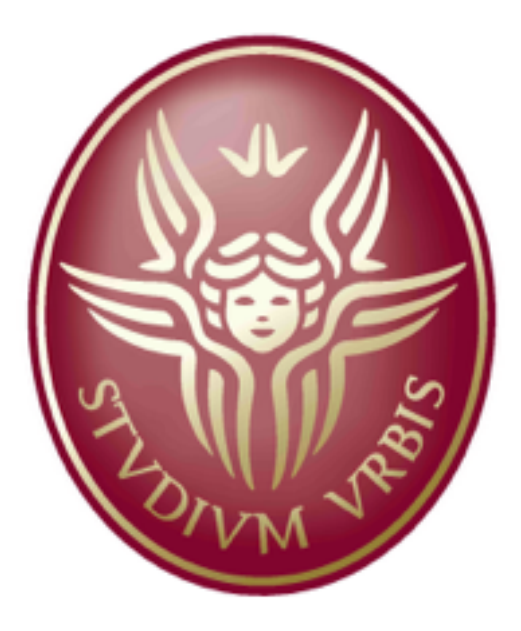

**GMOL**<br>GENOMETRIC QUERY LANGUAGE

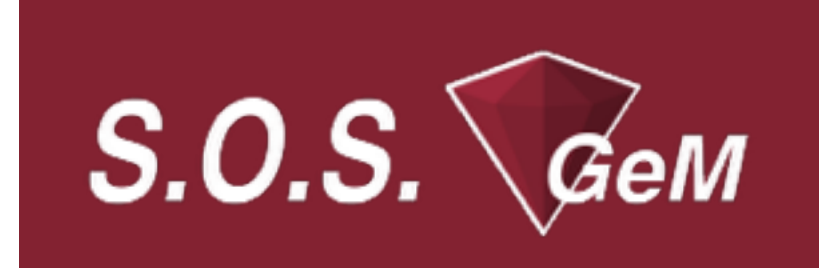

- SoSGem is used in **pipeline with GMQL**, performing **information retrieval on Encode**
- Joint work with La Sapienza of Rome (Fernandez, Lenzerini),
- Published on **IEEE/ACM TRANSACTIONS ON COMPUTATIONAL BIOLOGY AND BIOINFORMATICS**

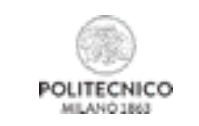

**Fernandez et al. IEEE/ACM Trans Comput Biol Bioinform 13(2):233-47 (2016)**

## **AMMOUR VISION**

MANMANA A

MAMMANING

marchanon modern no punis

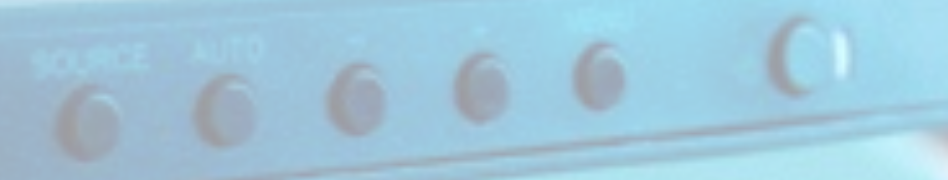

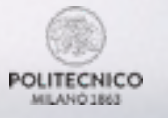

## What comes next?

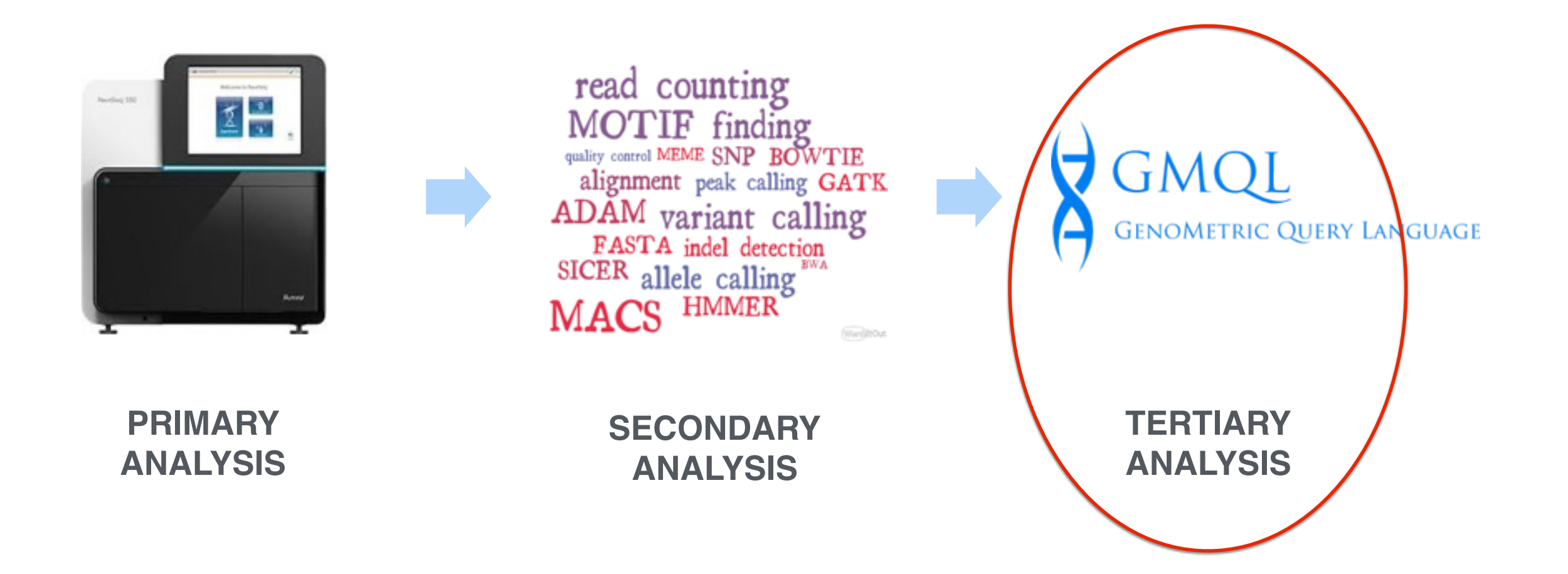

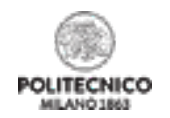

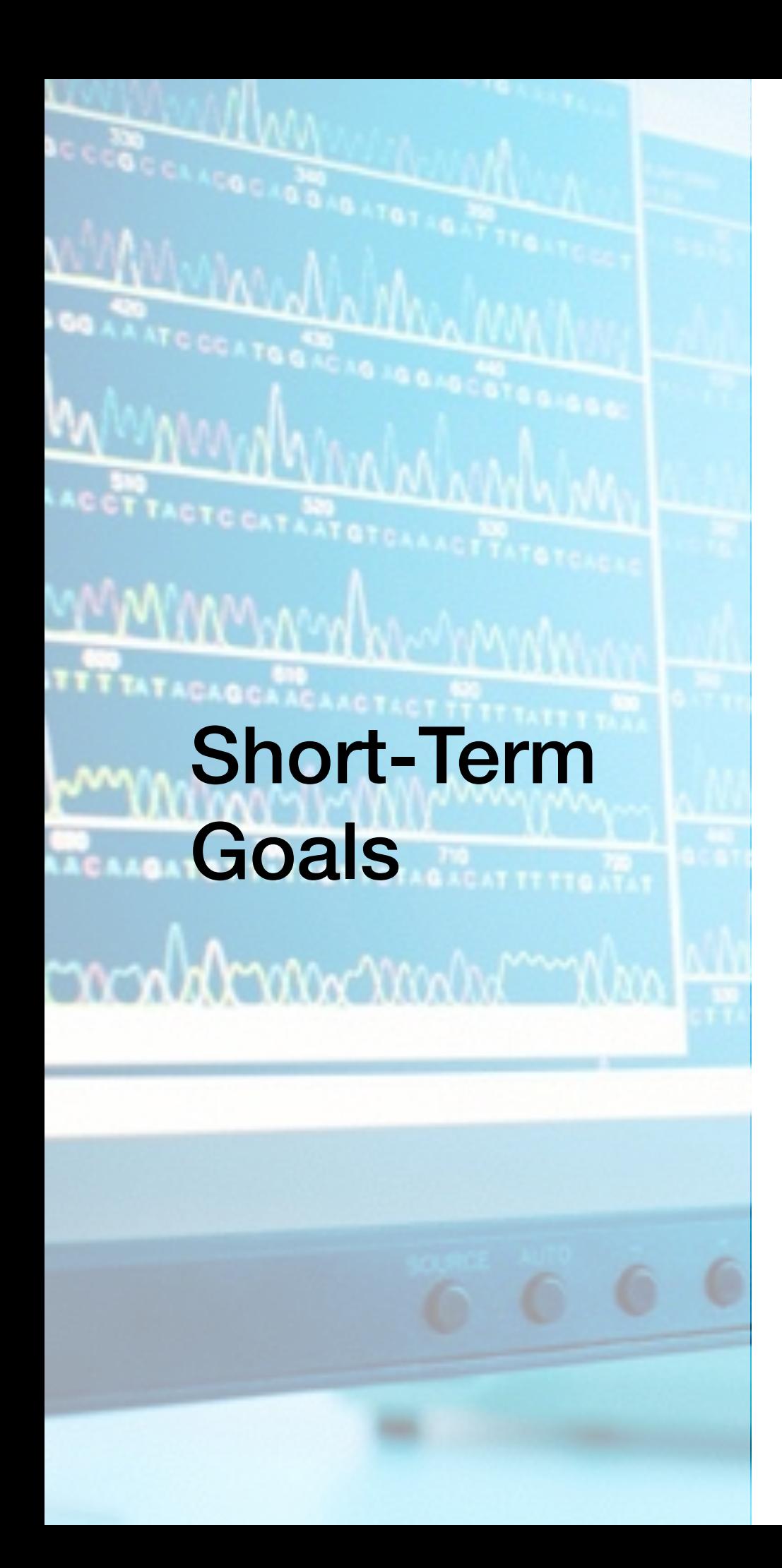

#### **METADATA TRACING.**

- **Support** users in **explaining** observed query **outputs**;
- **Study of data causality** based on determining **data lineage** (or provenance);
- Especially relevant with **queries over multiple sources**;

#### **PATTERN-BASED REGION EXTRACTION.**

- Define **complex patterns of genomic features**;
- Enable **the formulation of similarity queries** (e.g., **distal patterns**, or using the notions of **similar/dense/sparse genomic regions**)

#### **DESCRIPTIVE STATISTICS.**

- Provide **automatic summarisation of result samples**;
- Integrate **classic significance or regression tests** within the query capabilities;
- Adding innovative features (e.g. peak shapes).

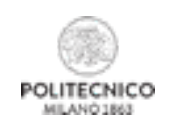

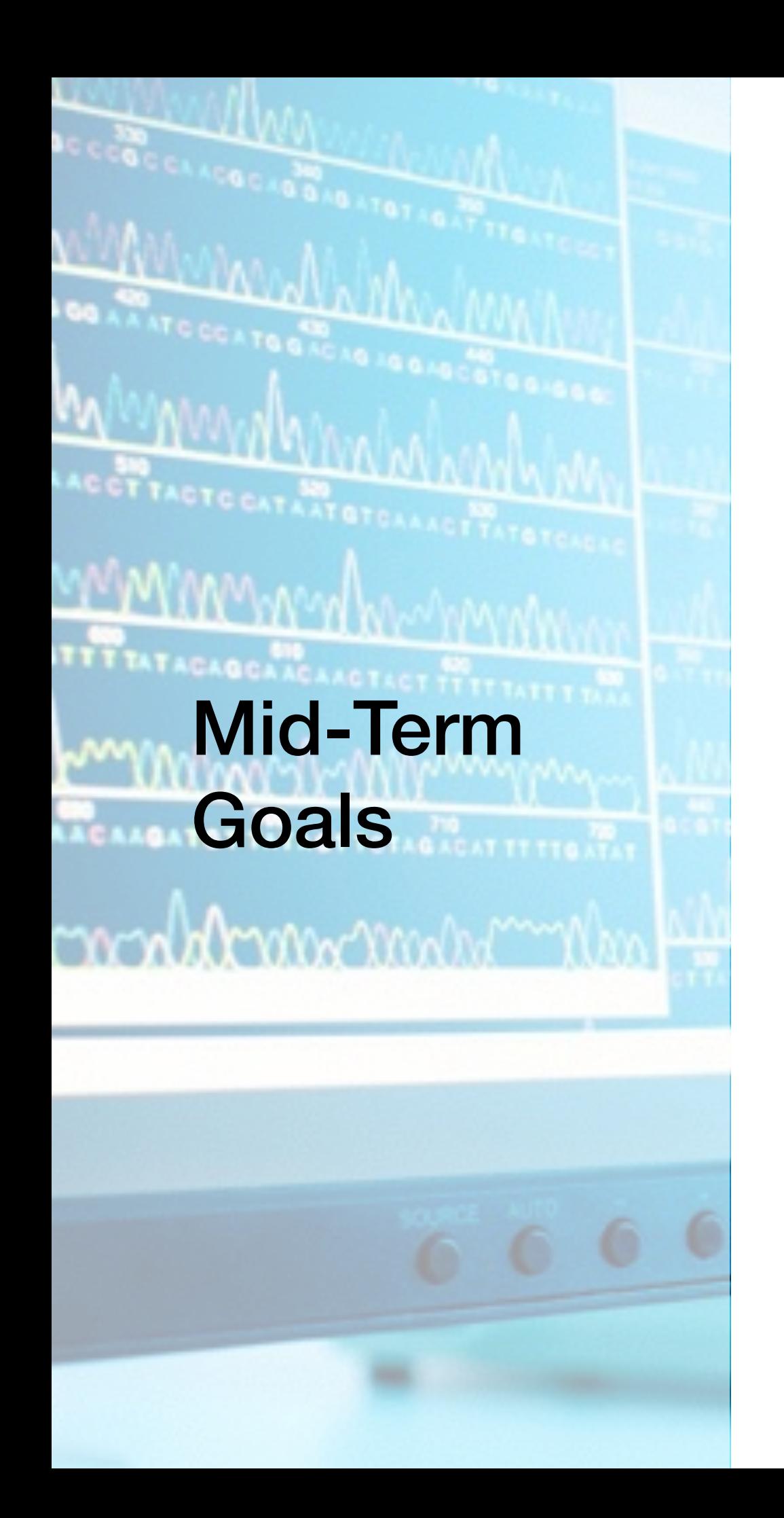

#### **INTERACTION NETWORKS**

- Provide **automatic translation of query results as** interaction **networks**;
- Integrate **known and/or novel data analysis methods**, based upon **deep learning**, **topological data analysis** or others

#### **INTEGRATED REPOSITORY**

- Produce an **integrated repository** with **semantically well-defined and compatible metadata**;
- Include **data from ENCODE**, **TCGA**, **1000 Genomes**, **Roadmap Epigenomics** (and possibly **other** sources).

#### **WEB SERVICES**

• Use GMQL to build several **custom queries as public web services**, supporting powerful statistics to indicate the significance of query results

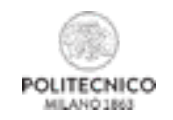

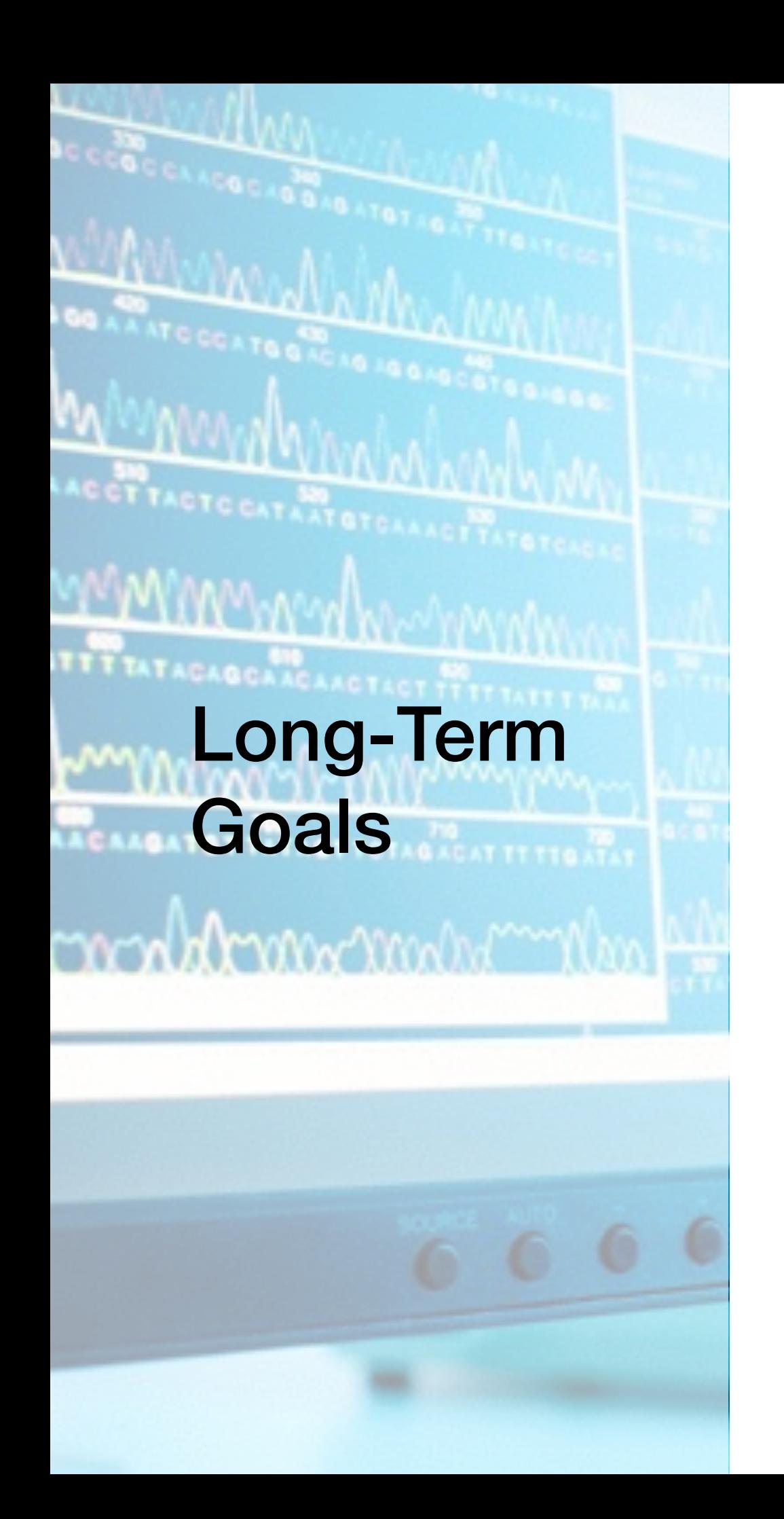

#### **INTERNET OF GENOMES**

Use GMQL as a basis for simple interaction protocols for:

- **Requesting information** about remote datasets, using both metadata and region schemas;
- **Sending a query** and obtain result data about is compilation (including estimated data sizes);
- **Launching execution** and then controlling the staging resources and communication load

#### **METADATA AND FEATURE-BASED SEARCH**

- Develop **indexing** and **searching methods**, **supporting keyword-based search with semantic query expansion** (leveraging on available ontologies e.g., OBO, UMLS) and **feature-based search patterns**;
- Provide results in ranking order (as in classic search engines);
- Trace **query histories** and **build recommending systems**.

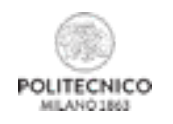

#### *… with BIOLOGISTS*

• IEO-IIT (Pier Giuseppe Pelicci, Giuseppe Testa, Stefano Campaner, Bruno Amati) • University of Insubria (Giovanni Porta)

- NUS Singapore (Lamsoon Wong)
- Broad Institute (Noam Shorem)

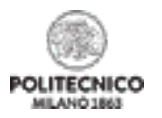

#### *… with BIOLOGISTS*

- IEO-IIT (Pier Giuseppe Pelicci, Giuseppe Testa, Stefano Campaner, Bruno Amati)
- University of Insubria (Giovanni)
- NUS Singapore (Lamsoon Wong
- Broad Institute (Noam Shorem)

#### *… with DATA SCIENTISTS*

• Harvard University (Pavlos Protopapas)

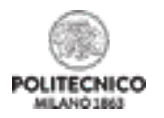

#### *… with BIOLOGISTS*

- IEO-IIT (Pier Giuseppe Pelicci, Giuseppe Testa, Stefano Campaner, Bruno Amati)
- University of Insubria (Giovanni Porta)

• NUS Singapore (Lamsoon Wong

 $\cdot$  Broad Institute (No. 1891) ITED SCI **… with COMPUTER SCIENTISTS** • Harvard University (Pavlos Protopapas)

• Roma1 University (Javier Fernandez, Maurizio Lenzerini): Ontology-based meta-data augmentation and query rewrite.

*… with DATA SCIENTISTS*

- Roma3 University (Emanuel Weitschek, Paolo Atzeni, Riccardo Torlone): Integration with TCGA.
- University Bologna (Paolo Ciaccia, Ilaria Bartolini, Piero Montanari): Supporting pattern-based queries from the genome browser.
- Flink Group (Volker Markl, Asterios Katsifodimos): Flink Implementation.
- Paradigm 4 (Marylin Matz, Mike Stonebraker): SciDB Implementation.

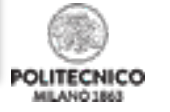

#### *… with BIOLOGISTS*

- IEO-IIT (Pier Giuseppe Pelicci, Giuseppe Testa, Stefano Campaner, Bruno Amati)
- University of Insubria (Giovanni |

• NUS Singapore (Lamsoon Wong *… with DATA SCIENTISTS*

 $\cdot$  Broad Institute (No. 1891) ITED SCI **… with COMPUTER SCIENTISTS** • Harvard University (Pavlos Protopapas)

• Roma1 University (Javier Fernandez, Maurizio Lenzerini): Ontology-based meta-data augmentation and query

• Roma3 University (Emanuel Weitscheffer, **Maybe more! =)** Integration with TCGA.

• University Bologna (Paolo Ciaccia, Ilaria Banor Supporting pattern-based queries from the genome browser.

- Flink Group (Volker Markl, Asterios Katsifodimos): Flink Implementation.
- Paradigm 4 (Marylin Matz, Mike Stonebraker): SciDB Implementation.

## Resources & Websites

**http://www.bioinformatics.deib.polimi.it/genomic\_computing/ Overview http://www.bioinformatics.deib.polimi.it/genomic\_computing/GMQL/**

Includes:

- **Local mode** or **MapReduce mode** (over **Hadoop**, or Hadoop **YARN**) for GNU/ Linux systems - Download (122 MB)
- **Web services** (over Hadoop YARN) Download (60 MB)
- Quick start Install GMQL and get started
- GMQL tutorial & Complete documentation
- Functional comparison with BEDTools & BEDOPS
- **Pointer to publication** on the Bioinformatics journal

#### **http://www.bioinformatics.deib.polimi.it/GMQL/queries/**

Includes:

- **User-friendly interface** to **creating/managing GMQL queries**
- **Custom queries** and **ENCODE / Roadmap Epigenomics datasets**

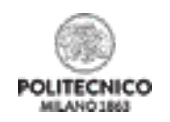

## @ CINECA

We opened a link to CINECA, supporting:

- **•** a **web interface,** where bioinformaticians can **browse the datasets of genomic features and biological/clinical metadata** and **build GMQL queries upon them;**
- **• processed data** from **ENCODE** and **Roadmap Epigenomic public sources**  (open and anonymised data for secondary use);
- **•** future **availability of processed TCGA data**
- **• user-friendly services** designed for biologists

**http://www.bioinformatics.deib.polimi.it/GMQL/interfaces/**

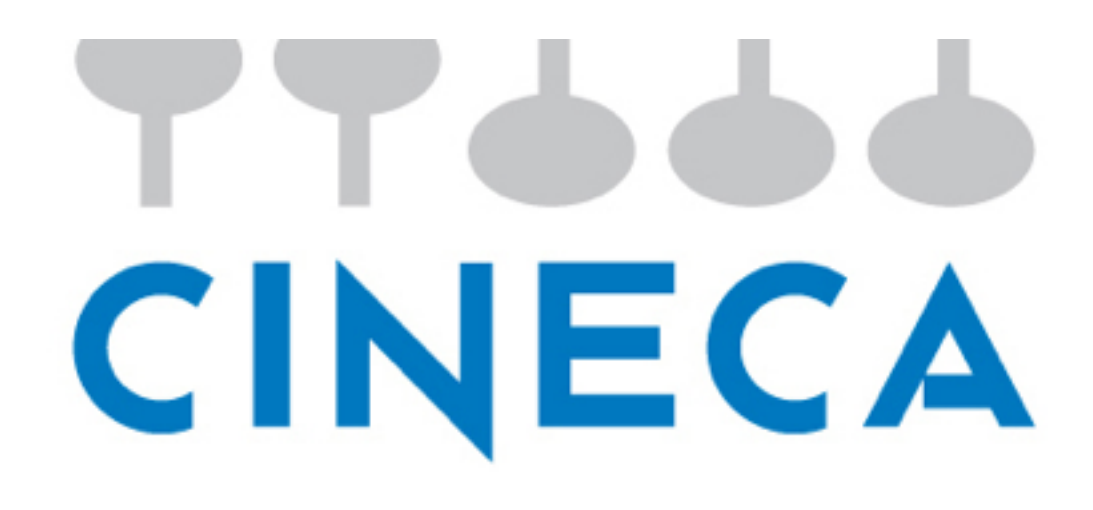

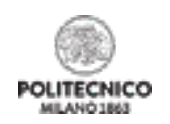

## An Invitation to Join (1/2)

Conference:

#### **BITS 2016 - 13th Annual Meeting of the Bioinformatics Italian Society**

*University of Salerno, June 15-17, 2016*

Session:

#### **Genomic Big Data Management, Modeling and Computing**

Organizers: Marco Masseroli Website:<http://bits2016.bioinformatics.it/index.html>

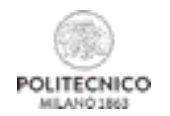

## An Invitation to Join (2/2)

Conference:

#### **ISMB 2016 - Intelligent Systems for Molecular Biology**  *Orlando, July 8-12, 2016*

Session:

#### **Genomic Big Data Management, Modeling and Computing**

Organizers: Stefano Ceri, Marco Masseroli, Emanuel Weitschek Website: [http://www.iscb.org/cms\\_addon/conferences/ismb2016/specialsessions.php#SST03](http://www.iscb.org/cms_addon/conferences/ismb2016/specialsessions.php)

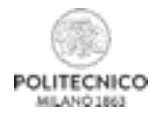

# … thank you for your attention!

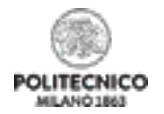